# ESAME DI FONDAMENTI DI INFORMATICA T**-**2 del 2/07/2013 Proff. E. Denti **–** G. Zannoni Tempo a disposizione: 4 ore MAX

# **NB: il candidato troverà nell'archivio ZIP scaricato da Esamix anche il software "Start Kit" NOME PROGETTO ECLIPSE: CognomeNome-matricola (es. RossiMario-0000123456)**

L'università di Dentinia, TeethCollege, ha richiesto un'applicazione per gestire i piani di studio dei propri studenti.

### DESCRIZIONE DEL DOMINIO DEL PROBLEMA

All'atto dell'immatricolazione a un corso di studi, a ogni studente viene attribuita una matricola univoca e un piano di studi, costituita da un insieme prestabilito di insegnamenti.

## I piani di studio, gli insegnamenti, i semestri

Il piano di studi è costituito da un insieme di *insegnamenti* che lo studente deve seguire, collocati ciascuno in un ben preciso semestre. Ogni insegnamento è caratterizzato da codice univoco, denominazione, settore scientifico-disciplinare, valore in crediti, categoria (obbligatorio o a scelta) e semestre. Gli insegnamenti di categoria a scelta sono sostituibili con altri purché a) l'insegnamento che si intende inserire non sia già presente nel piano di studi, b) l'insegnamento che si intende togliere sia effettivamente presente nel piano di studi, c) i due insegnamenti abbiano egual numero di crediti.

I file di testo Insegnamenti.txt e PianiDiStudi.txt contengono rispettivamente l'elenco degli insegnamenti attivi e i piani di studi di alcuni studenti ( si veda più oltre per i dettagli).

# **Parte 1** (punti: 18)

## *Dati (namespace teethcollege.model) (punti: 6)*

Il modello dei dati deve essere organizzato secondo il diagramma UML più sotto riportato.

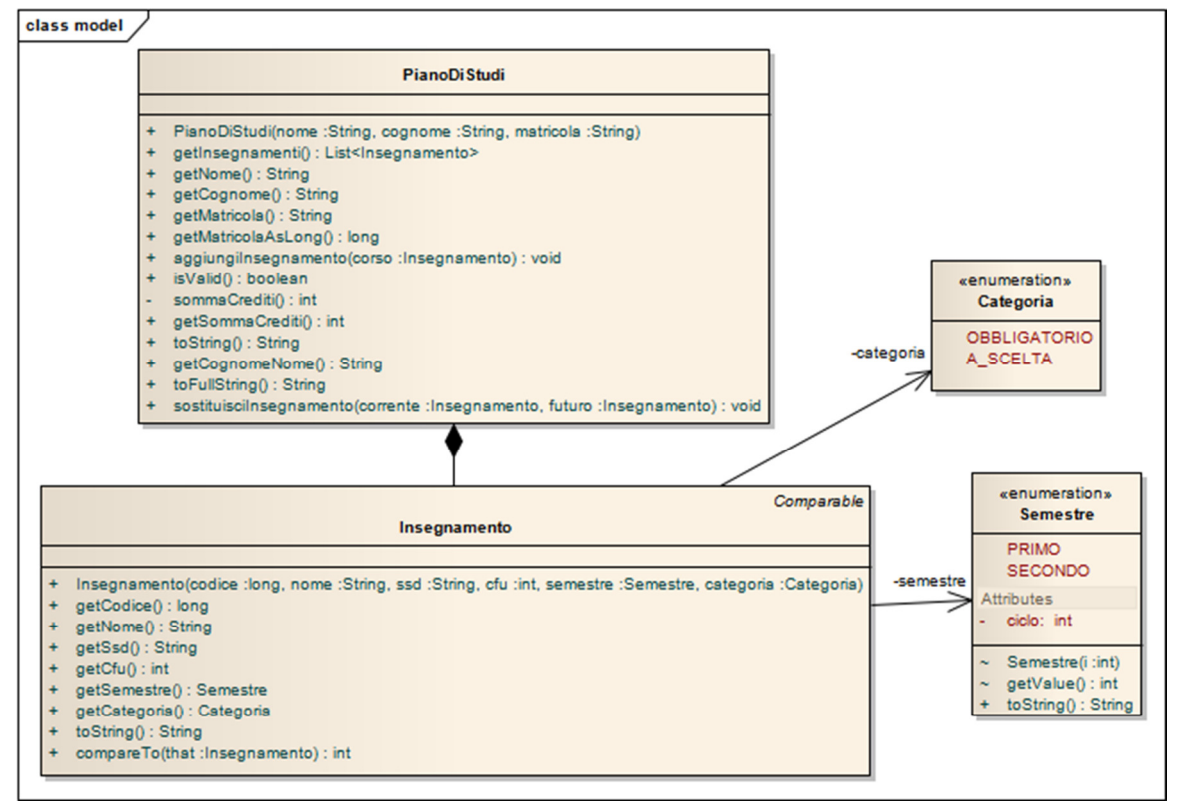

# **FIGURA**

# SEMANTICA:

a) L'enumerativo Semestre (fornito nello start kit) definisce i due valori possibili PRIMO e SECONDO;

- b) L'enumerativo Categoria (fornito) definisce i due valori OBBLIGATORIO e A SCELTA;
- c) La classe *Insegnamento* (fornita) rappresenta un insegnamento con tutte le sue proprietà;
- d) La classe PianoDiStudi (da realizzare) rappresenta il piano di studi di uno specifico studente, ossia l'insieme di insegnamenti previsti nella sua carriera. Oltre agli opportuni accessor, la classe espone i metodi:
	- PianoDiStudi (costruttore a tre argomenti String: nome, cognome, matricola): non deve essere possibile passare argomenti nulli e il parametro matricola deve essere convertibile a un long (lanciare IllegalArgumentException);
	- aggiungilnsegnamento, che aggiunge un insegnamento al piano di studi stesso: nel caso in cui un insegnamento sia già presente occorre lanciare una IllegalArgumentException
	- sostituisciInsegnamento, che sostituisce un insegnamento (primo argomento) con un altro (secondo argomento); l'operazione fallisce se l'insegnamento da sostituire non è di categoria *a scelta*, o l'insegnamento proposto in sostituzione non ha lo stesso numero di crediti di quello da eliminare, o è obbligatorio (si sostituiscono solo insegnamenti a scelta con altri insegnamenti a scelta), o è già presente nel piano di studi, o se l'insegnamento da togliere non è presente nel piano di studi; in tali casi, il metodo lancia una *IllegalArgumentException* con messaggio d'errore adeguato alla circostanza;
	- isValid, che verifica se il piano di studi è valido, ossia contiene insegnamenti per almeno 180 crediti;
	- toString, che produce una rappresentazione compatta (solo matricola, cognome e nome studente);
	- toFullString, che produce una rappresentazione estesa completa del piano di studi (matricola, cognome, nome ed elenco di tutti gli insegnamenti coi rispettivi dettagli, uno per riga): l'output è quello visibile in Fig. 4. Suggerimento: usare il metodo toString di Insegnamento.

#### *Persistenza (namespace teethcollege.persistence) (punti 12)*

Come anticipato, i file di testo PianiDiStudi.txt e Insegnamenti.txt contengono rispettivamente i piani di studi di alcuni studenti e l'elenco degli insegnamenti attivi. Più precisamente, il file PianiDiStudi.txt contiene una serie di record che descrivono il piano di studi di uno studente: la prima riga contiene la parola chiave STUDENTE seguita dal numero di matricola, dal cognome e dal nome dello studente, separati da tabulazioni dato che sia il nome sia il cognome possono contenere spazi; le righe successive elencano i singoli insegnamenti, riportandone i codici univoci (numeri long) separati da virgole e/o ritorni a capo. Il record è chiuso dalla riga contenente "FINE STUDENTE".

```
Formato del file PianiDiStudi.txt 
STUDENTE 0000987654 De Rossi Mario 
27991, 28004, ..., 28072 
... 
FINE STUDENTE 
...
```
I dettagli dei vari insegnamenti sono riportati nel file Insegnamenti.txt dove ogni riga contiene nell'ordine codice insegnamento, nome insegnamento, settore, crediti, categoria (una della due stringhe "A SCELTA" o "OBBLIGATORIO") e semestre (quest'ultimo secondo la convenzione "S1" o "S2" rispettivamente per il primo e il secondo semestre), separati da virgole, come sotto riportato:

```
Formato del file Insegnamenti.txt
27991, Analisi matematica 1, MAT/05, 9, OBBLIGATORIO, S1 
28004, Fondamenti di Informatica 1, ING-INF/05, 12, OBBLIGATORIO, S1 
28072, Amministrazione di sistemi, ING-INF/05, 9, A SCELTA, S2 
...
```
Le interfacce *PianiReader* e *InsegnamentiReader* (fornite) dichiarano rispettivamente i metodi caricaPianiDiStudi e caricaInsegnamenti che leggono da un Reader rispettivamente una lista di PianoDiStudi nel primo caso e una mappa di Insegnamenti, indicizzata per codice insegnamento, nel secondo caso.

Le classi MyInsegnamentiReader e MyPianiReader (da realizzare) implementano tali interfacce, effettuando i necessari controlli di formato ove opportuni e lanciando MalformedFileException (fornita) in caso di errore di formato,

con opportuno messaggio d'errore specializzato in base all'accaduto. I costruttori di entrambe le classi prendono un Reader come parametro e lanciano IllegalArgumentException in caso in cui sia null.

### Lo Start Kit contiene anche i test (da includere nel progetto) per verificare il funzionamento di queste classi.

#### **FIGURA**

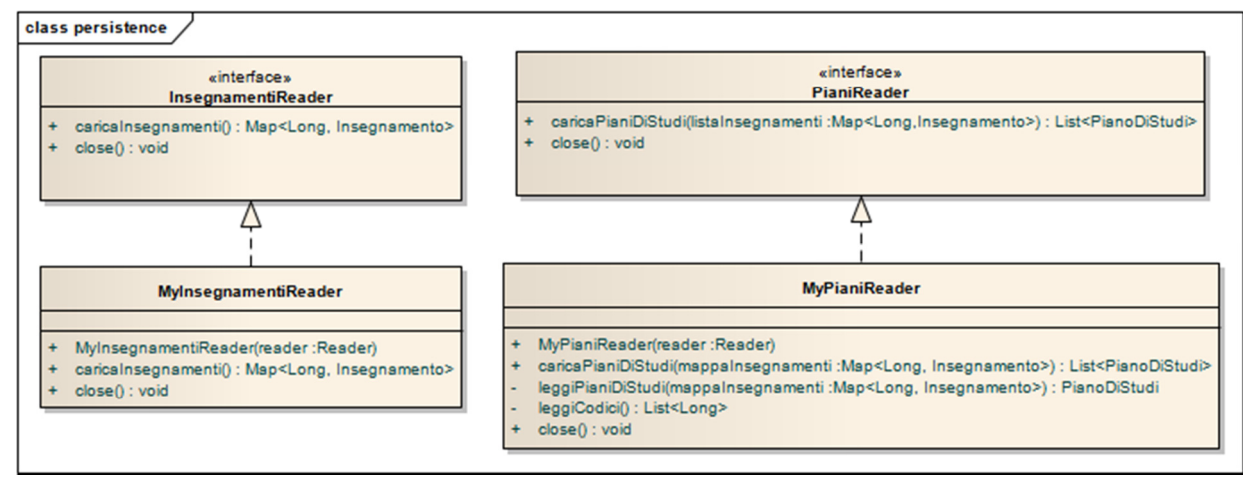

# **Parte 2** (punti: 12)

L'obiettivo dell'applicazione è la gestione dei piani di studio degli studenti, permettendo in particolare la sostituzione di un insegnamento a scelta con un altro, nel rispetto dei vincoli sopra riportati.

#### *Controller (namespace teethcollege.pianidistudi.ui) (punti 6)*

La classe MyController (da realizzare) implementa l'interfaccia Controller (fornita). Il costruttore riceve come argomenti un *InsegnamentoReader*, un *PianiReader* e uno *UserInteractor*, e provvede al popolamento delle strutture dati necessarie; una volta caricati i dati, verifica che i piani siano validi e scarta quelli eventualmente non validi notificandolo all'utente mediante un messaggio; in caso di errore nella lettura del file, notifica l'utente e termina l'applicazione (catturare le opportune eccezioni), mentre in caso di piani scartati visualizza l'elenco dei piani scartati (per comporre il messaggio è sufficiente usare il metodo *toString* della collezione). A tal fine usare i metodi di UserInteractor: showMessage per mostrare gli errori (Fig. 1 e Fig. 2 sotto) e shutDownApplication per terminare l'applicazione.

I metodi getInsegnamenti e getPianiDiStudi restituiscono rispettivamente una Collection di Insegnamento e di PianoDiStudi (entrambe ottenute nel costruttore mediante i reader). Il metodo sostituisci effettua la sostituzione, nel PianoDiStudi passato come primo argomento, dell'Insegnamento passato come secondo argomento con quello passato come terzo argomento; tale metodo restituisce una string che in caso di successo è null, mentre in caso d'errore contiene il messaggio d'errore relativo ottenuto catturando le opportune eccezioni (si veda l'implementazione del metodo sostituisciInsegnamento nel PianoDiStudi).

FIGURA

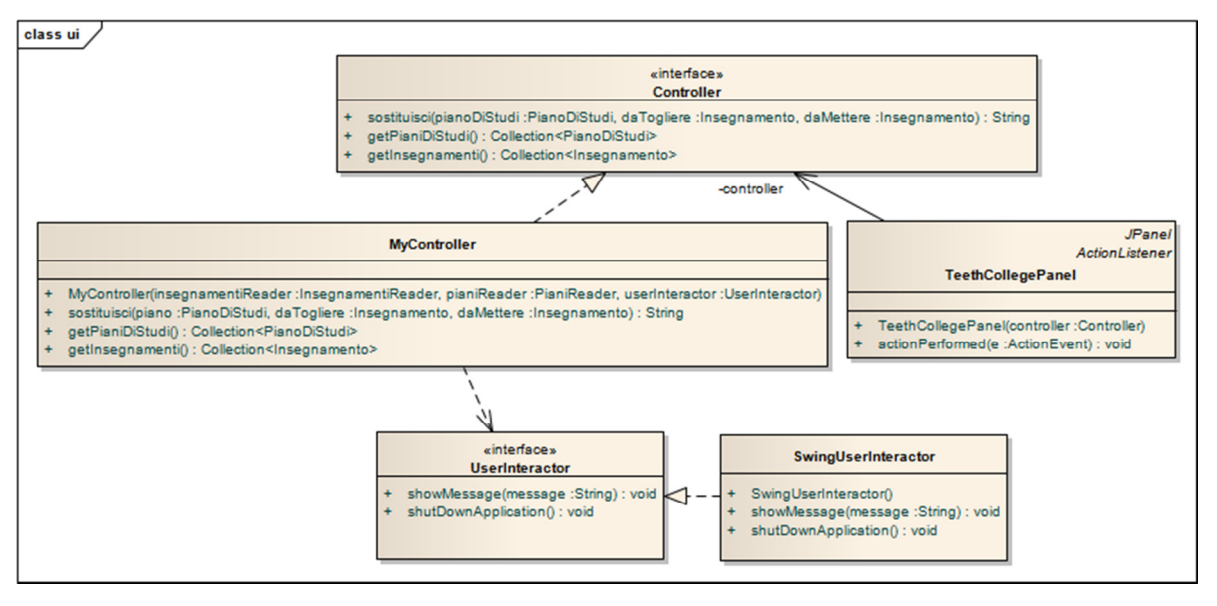

# *Interfaccia utente (namespace teethcollege.pianidistudi.ui) (punti 6)*

La classe teethcollege.pianidistudi.Program (non mostrata nel diagramma UML, ma fornita nello start kit) contiene il main di partenza dell'intera applicazione. L'interfaccia utente deve essere simile (non necessariamente identica) agli esempi mostrati di seguito.

Appena l'applicazione parte, vengono caricati dal file Insegnamenti.txt tutti gli insegnamenti e dal file PianiDiStudi.txt tutti i piani di studi (classi Program + MyController).

La finestra principale dell'applicazione è mostrata in Fig. 3: la combo in alto contiene i soli piano di studi validi. La GUI, espressa dalla *classe TeethCollegePanel* (da realizzare), consente:

- di scegliere uno studente fra quelli il cui piano di studi è disponibile (nella combo box in alto, Fig. 3);
- di visualizzarne gli insegnamenti in dettaglio (nella text area centrale, Fig. 4);
- di sostituire un insegnamento a scelta con un altro, scegliendo sia l'insegnamento da rimuovere che quello da inserire da due combo (in basso), popolate entrambe con l'elenco di tutti gli insegnamenti attivi: l'esito dell'operazione è mostrato nel campo di testo in basso, in verde in caso positivo (Fig. 5), in rosso in caso negativo (Fig. 6).

Tutte le operazioni sui dati che la classe **TeethCollegePanel** devono essere effettuate mediante il Controller che è preso in ingresso come argomento del costruttore.

Nota Bene: TeethCollegePanel è un pannello pertanto deve essere derivato da JPanel; tale pannello viene integrato in un opportuno frame dalla classe Program (fornita nello start kit).

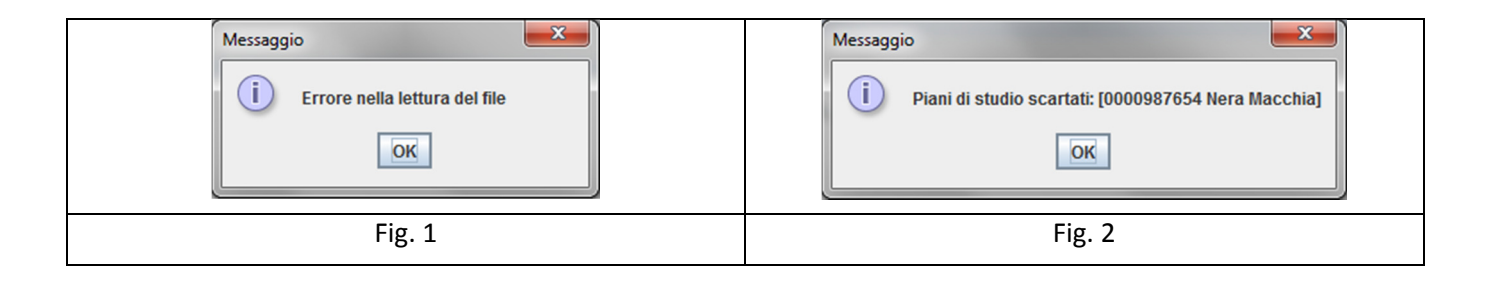

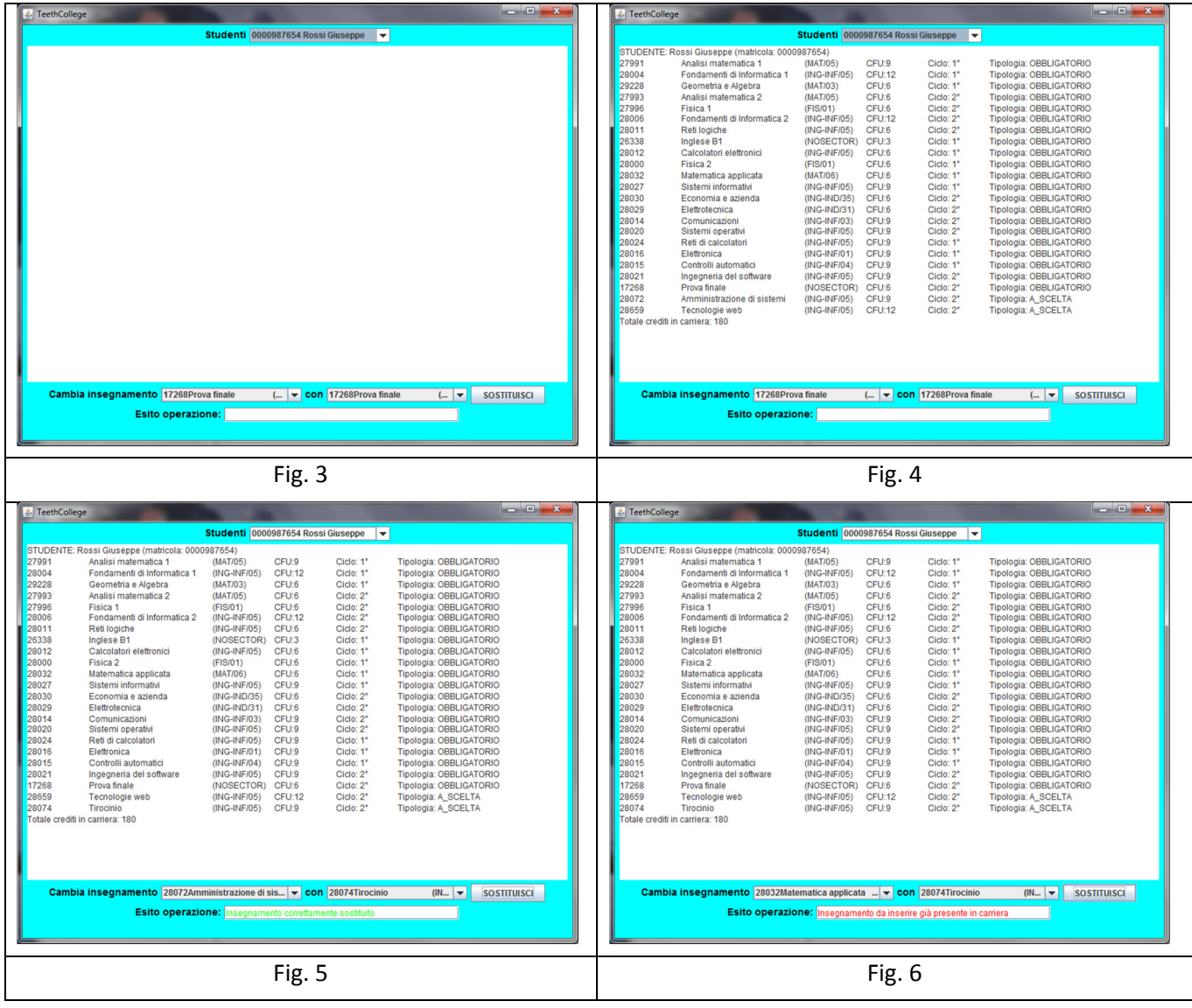

Lo Start Kit contiene anche i test (da includere nel progetto) per verificare il funzionamento di questa classe.